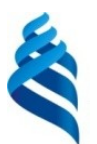

# МИНИСТЕРСТВО ОБРАЗОВАНИЯ И НАУКИ РОССИЙСКОЙ ФЕДЕРАЦИИ

Федеральное государственное автономное образовательное учреждение высшего образования

**«Дальневосточный федеральный университет»**

(ДВФУ)

### **ИНЖЕНЕРНАЯ ШКОЛА**

Руководитель ОП «Инноватика»

«СОГЛАСОВАНО» «УТВЕРЖДАЮ» Заведующая (ий) кафедрой \_Инноватики, качества, стандартизации и сертификации

(название кафедры)

\_\_\_\_\_\_\_\_\_\_\_\_\_ Д. Б. Соловьев

(подпись) «14» июня 2018г. «14» июня 2018г.

\_\_\_\_\_\_\_\_\_\_\_\_\_\_ Шкарина Т.Ю. (подпись) (Ф.И.О. зав. каф.)<br>«14» июня 2018г.

#### **РАБОЧАЯ ПРОГРАММА УЧЕБНОЙ ДИСЦИПЛИНЫ**

Имитационное моделирование в управлении инновациями

#### **Направление подготовки 27.03.05 Инноватика**

Программа академического бакалавриата «Управление инновациями»

#### **Форма подготовки очная**

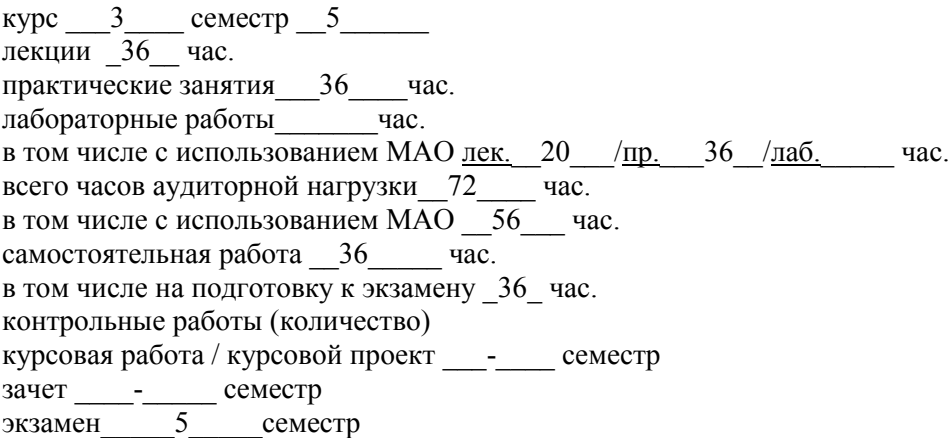

Рабочая программа составлена в соответствии с требованиями ОС ВО ДВФУ, утвержденного приказом Ректора ДВФУ от 21 октября 2016 г.

Заведующий (ая) кафедрой Шкарина Т.Ю. Составитель (ли):\_\_доцент кафедры ИКСС к.т.н., доцент Соловьев Д. Б.

#### **Оборотная сторона титульного листа РПУД**

#### **I. Рабочая программа пересмотрена на заседании кафедры**:

Протокол от « $\_\_\_\_$  »  $\_\_\_\_\_\_$  20  $\_\$  г. №  $\_\_\_\_\_\_\_$ 

Заведующий кафедрой  $\Box$ 

(подпись) (И.О. Фамилия)

**II. Рабочая программа пересмотрена на заседании кафедры**:

Протокол от «\_\_\_\_\_» \_\_\_\_\_\_\_\_\_\_\_\_\_\_\_\_\_ 20\_\_\_ г. № \_\_\_\_\_\_ Заведующий кафедрой \_\_\_\_\_\_\_\_\_\_\_\_\_\_\_\_\_\_\_\_\_\_\_ \_\_\_\_\_\_\_\_\_\_\_\_\_\_\_\_\_\_

(подпись) (И.О. Фамилия)

## **Аннотация к рабочей программе дисциплины «Имитационное моделирование в управлении инновациями»**

Дисциплина предназначена для бакалавров направления подготовки 27.03.05 Инноватика, профиль «Управление инновациями».

Дисциплина входит в вариативную часть блока 1 Дисциплины (модули) учебного плана, является дисциплиной по выбору. Трудоемкость дисциплины составляет 4 зачетные единицы, 144 часа. Учебным планом предусмотрены лекционные занятия (36 часов), практические занятия (36 часов) и самостоятельная работа студента (36 часов). Дисциплина реализуется на 3 курсе, в 5 семестре.

Дисциплина реализуется на основе знаний, полученных в рамках реализации дисциплин «Современные инновационные информационные технологии», «Экономика и финансовое обеспечение инновационной деятельности», «Системный анализ и принятие решений», «Автоматизированные базы данных в инновационной деятельности».

**Цель дисциплины:** формирование теоретических знаний и практических навыков использования информационных технологий при осуществлении прединвестиционных исследований и инвестиционного проектирования, необходимых для принятия инвестиционных решений, включая разработку бизнес-плана.

#### **Задачи дисциплины:**

теоретическое изучение информационных технологий и систем, используемых в инвестиционном проектировании;

практическое освоение разработки и анализа бизнес-плана инвестиционного проекта с использованием специализированных программ.

Для успешного изучения дисциплины «Имитационное моделирование в управлении инновациями» у обучающихся должны быть сформированы следующие предварительные компетенции:

способность использовать основы экономических знаний в различных сферах жизнедеятельности (ОК-3);

способность решать стандартные задачи профессиональной деятельности на основе информационной и библиографической культуры с применением информационно-коммуникационных технологий и с учетом основных требований информационной безопасности (ОПК-1);

способность использовать инструментальные средства (пакеты прикладных программ) для решения прикладных инженерно-технических и технико-экономических задач, планирования и проведения работ по проекту  $(OIIK-2);$ 

способность определять стоимостную оценку основных ресурсов и затрат по реализации проекта (ПК-5).

В результате изучения данной дисциплины у обучающихся формируются следующие профессиональные компетенции (элементы компетенций).

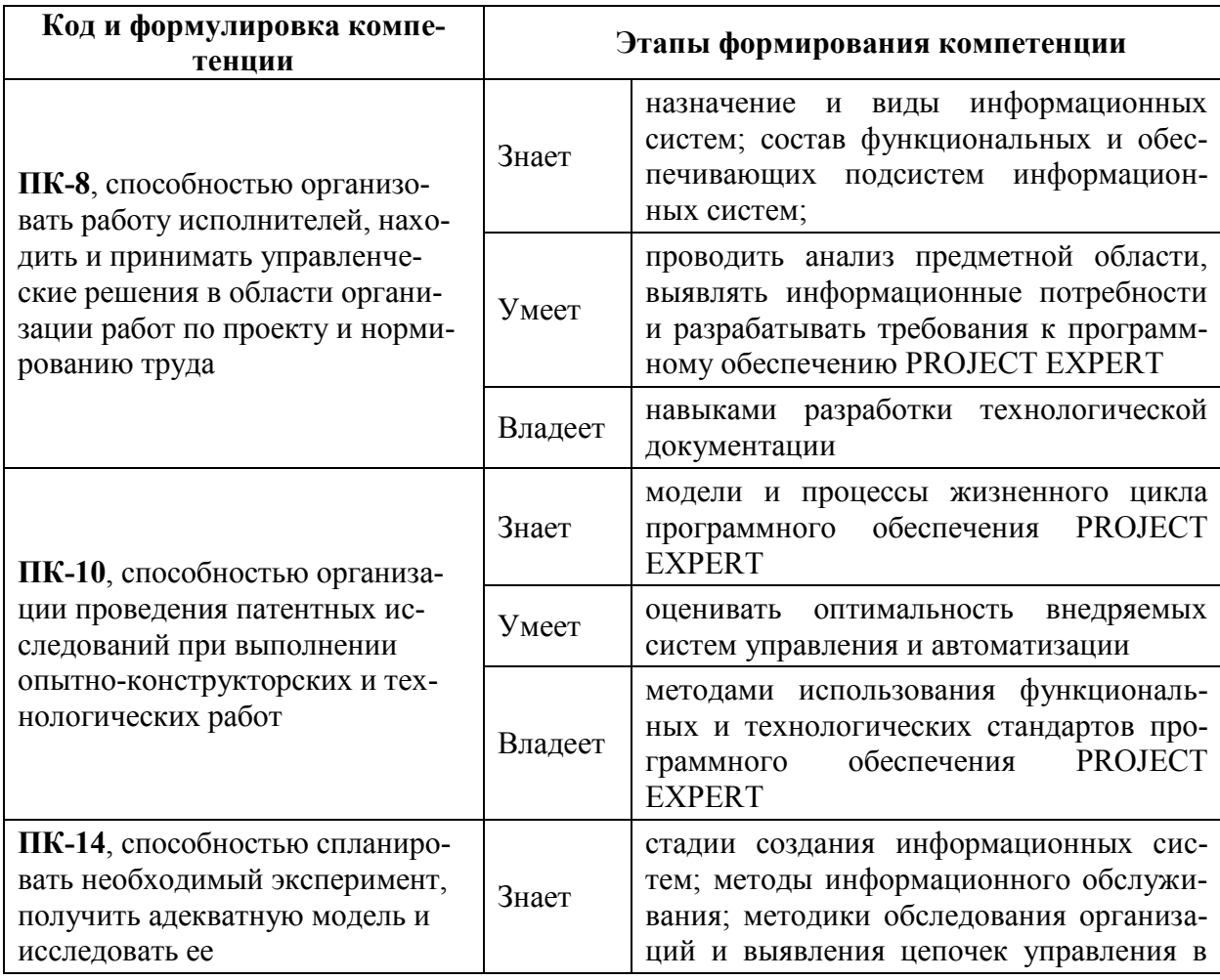

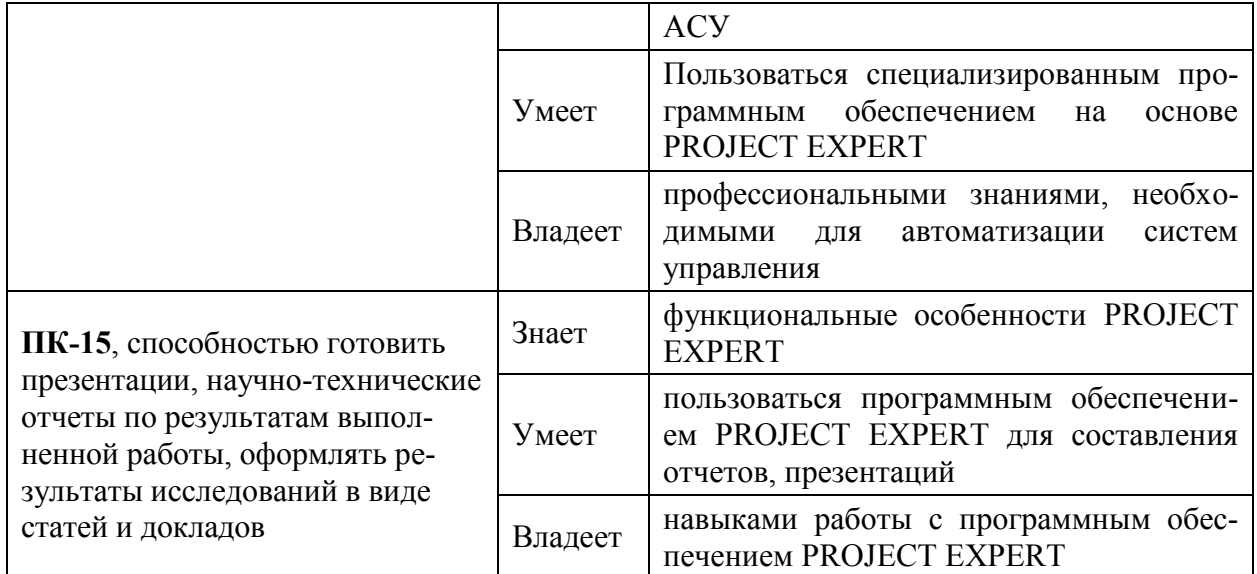

Для формирования вышеуказанных компетенций в рамках дисциплины «Имитационное моделирование в управлении инновациями» применяются следующие методы интерактивного обучения: проблемная лекция, презентация, семинар.

## **I. СТРУКТУРА И СОДЕРЖАНИЕ ТЕОРЕТИЧЕСКОЙ ЧАСТИ КУРСА**

# **Тема 1. Основы моделирования бизнеса и оценки бизнес-планов в Project Expert (4 часа).**

Теоретические основы бизнес-планирования. Построение финансовой модели действующего предприятия. Описание операционной деятельности предприятия.

# **Тема 2. Моделирование макроэкономического окружения бизнеса. (4 часа).**

Описание взаимодействия с поставщиками сырья и материалов. Описание взаимодействия с потребителями. Отражение активов и обязательств на начало проекта. Учет экономического окружения – налогообложение, инфляция и т.д.

# **Тема 3. Моделирование инвестиционного и операционного планов компании (4 часа).**

Моделирование операционной, инвестиционной и финансовой деятельности; описание экономического окружения и налоговой системы, учетной политики и структуры компании. План продаж. План производства. План прямых затрат на производство и реализацию продукции. План коммерческих затрат. План затрат на управление. План инвестиционных затрат (график работ и диаграмма GANTT).

# **Тема 4. Определение потребностей в финансировании проекта. Подбор схемы кредитования (4 часа).**

Расчет потребности в инвестициях и кредитах, подбирая их для каждого периода реализации проекта; моделирование различных вариантов финансирования и его источников (собственный или заемный капитал, структура, стоимость, сроки и условия привлечения). Влияние условий оплаты, инфляции и налогообложения на результаты расчетов. Методы контроля правильности построения финансовой модели.

### **Тема 5. Анализ чувствительности проекта (4 часа).**

Оценка и анализ эффективности инвестиционных проектов. Оценка и анализ ликвидности, деловой активности, финансовой устойчивости и рентабельности и т.д. Анализ безубыточности. Статистический и сценарный анализ. Анализ группы проектов.

#### **Тема 6. Анализ финансовых отчетов (4 часа)**

Прогнозная финансовая отчетность: отчет о движении денежных средств, баланс, отчет о прибылях и убытках. Таблицы прогнозных финансовых показателей, показателей эффективности инвестиций. Итоговые отчеты бизнес плана. Прогнозная финансовая и управленческая отчетность: отчет о прибылях и убытках, баланс, план денежных потоков Cash-Flow. Формирование отчетов, соответствующих международным стандартам финансовой отчетности (МСФО).

# **Тема 7. Анализ показателей экономической эффективности проекта (4 часа)**

Показатели рентабельности: коэффициенты, показывающие уровень прибыльности деятельность компании и эффективности использование различных типов ресурсов.

Показатели деловой активности: анализ эффективности использования предприятием собственных средства. Показатели оборачиваемости различных типов средств, обязательств и т.п.

Показатели устойчивости: финансовая независимость и платежеспособность компании, различные представления соотношений между источниками финансирования (коэффициент финансовой

7

независимости, коэффициент покрытия процентов и т.п.). Детализация результатов. Кэш-фло. Общие издержки.

# **Тема 8. Обзор дополнительных возможностей Project Expert (сценарный анализ, статистический анализ рисков, актуализация и др.) (8 часов)**

Оценка рисков инвестиционных проектов (количественная оценка рисков инвестиционного проекта; статистический анализ рисков (метод Монте-Карло); учет рисков проекта в ставке дисконтирования по моделям WACC, CAPM, CCM). Оценка стоимости бизнеса (доходные методы оценки стоимости бизнеса: метод дисконтированных денежных потоков (DCF), капитализации прибыли). Контроль показателей эффективности проекта в ходе и по итогам его реализации (позволяет своевременно корректировать проект с учетом динамики статей затрат, смещения сроков выполнения этапов календарного плана). Создание отчетов.

## **II. СТРУКТУРА И СОДЕРЖАНИЕ ПРАКТИЧЕСКОЙ ЧАСТИ КУРСА**

Конкретные ситуации по финансовому моделированию, анализу и оценке проекта в Project Expert.

**Практическое задание 1. Разработка бизнес-плана средствами Project Expert с использованием Мастера разработки проектов (6 часов).**

Цель. Создать и проанализировать бизнес-план инвестиционного проекта «Инструменты» по расширению производства инструментов.

Задание:

1. Создать бизнес-план «Инструменты» с использованием Мастера разработки проектов.

2. Выбрать схему финансирования проекта.

3. Провести анализ проекта.

4. Создать графики и отчеты.

# **Практическое задание 2. Разработка бизнес-плана инвестиционного проекта (6 часов).**

Цель. Создать и проанализировать бизнес-план инвестиционного проекта «Производство комплектующих» по созданию и расширению производства комплектующих.

Задание:

- 1. Создать бизнес-план «Производство комплектующих».
- 2. Выбрать схему финансирования проекта.
- 3. Провести анализ проекта.
- 4. Создать графики и отчеты.

# **Практическое задание 3. Анализ чувствительности проекта. Анализ безубыточности проекта (6 часов).**

Цель. Проанализировать бизнес-план инвестиционного проекта «Производство комплектующих» по созданию и расширению производства комплектующих.

Задание:

- 1. Провести анализ чувствительности основных показателей проекта.
- 2. Создать графики и отчеты.

# **Практическое задание 4. Статистический анализ проекта методом Монте-Карло (6 часов).**

Цель. Проанализировать бизнес-план инвестиционного проекта «Производство комплектующих» для определения степени воздействия случайных факторов на показатели эффективности проекта.

Задание:

- 1. Провести статистический анализ проекта методом Монте-Карло.
- 2. Создать графики и отчеты.

# **Практическое задание 5. Разработка бизнес-плана средствами Project Expert с использованием шаблона (6 часов).**

Цель. Создать и проанализировать бизнес-план инвестиционного проекта «Автозапчасти» по созданию нового производства автомобильных запчастей.

Задание:

- 1. Создать бизнес-план на основе шаблона.
- 2. Выбрать схему финансирования проекта.
- 3. Провести анализ проекта.
- 4. Создать графики.

**Практическое задание 6. Анализ группы инвестиционных проектов средствами Project Expert с использованием программы Project Integrator (6 часов).**

Цель. Выполнить совместный анализ двух инвестиционных проектов – «Инструменты» и «Автозапчасти».

Задание:

1. Создать объединенный проект из двух инвестиционных проектов – «Инструменты» и «Автозапчасти».

2. Провести анализ объединенного проекта.

## **III. УЧЕБНО-МЕТОДИЧЕСКОЕ ОБЕСПЕЧЕНИЕ САМОСТОЯТЕЛЬНОЙ РАБОТЫ ОБУЧАЮЩИХСЯ**

Учебно-методическое обеспечение самостоятельной работы обучающихся по дисциплине «Имитационное моделирование в управлении инновациями» представлено в Приложении 1 и включает в себя:

план-график выполнения самостоятельной работы по дисциплине, в том числе примерные нормы времени на выполнение по каждому заданию;

характеристика заданий для самостоятельной работы обучающихся и методические рекомендации по их выполнению;

- требования к представлению и оформлению результатов самостоятельной работы;

- критерии оценки выполнения самостоятельной работы.

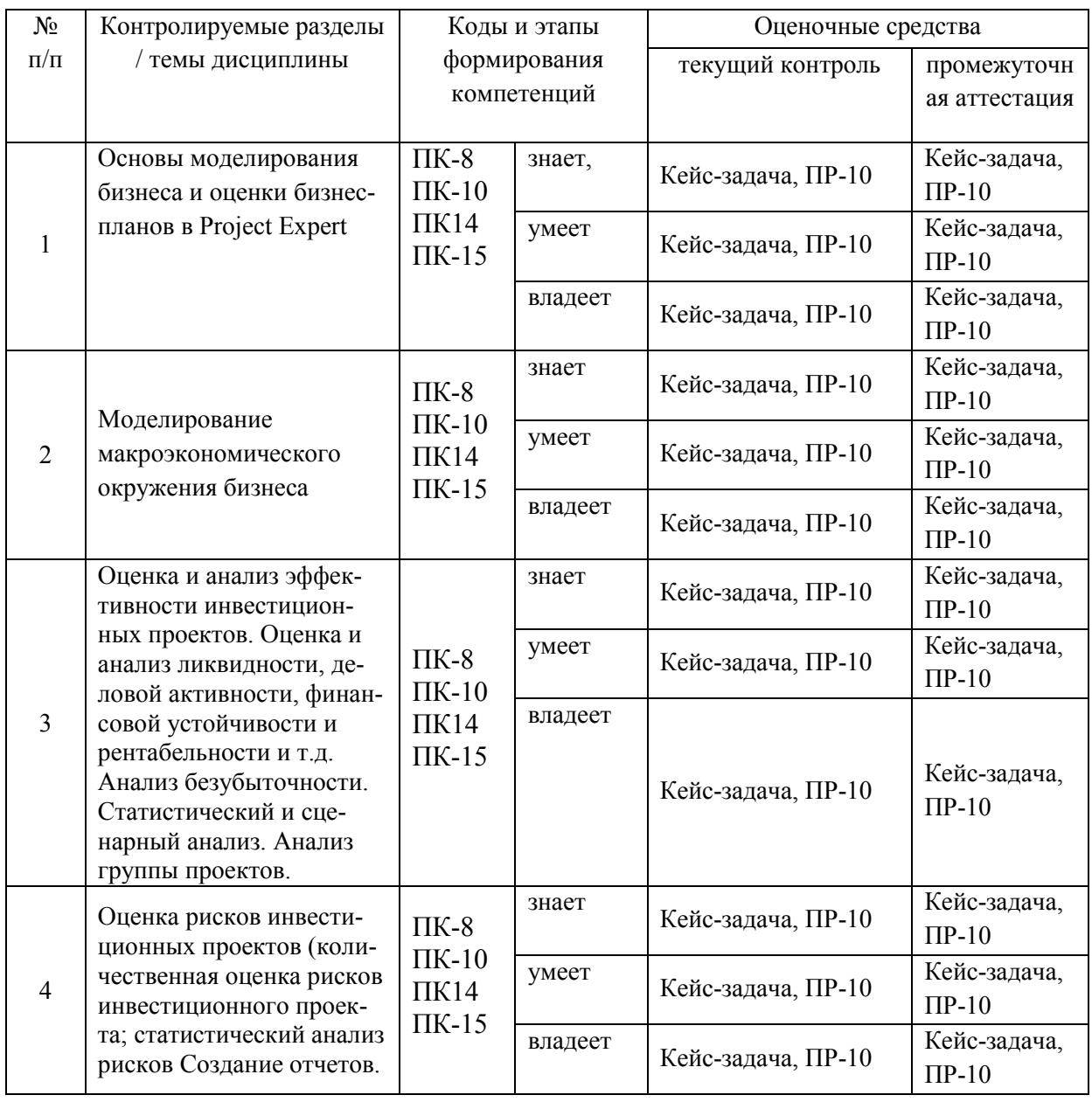

# IV. КОНТРОЛЬ ДОСТИЖЕНИЯ ЦЕЛЕЙ КУРСА

Типовые контрольные задания, методические материалы, определяющие процедуры оценивания знаний, умений и навыков и (или) опыта деятельности, а также критерии и показатели, необходимые для оценки знаний, умений, навыков и характеризующие этапы формирования компетенций в процессе освоения образовательной программы, представлены в Приложении 2.

## **V. СПИСОК УЧЕБНОЙ ЛИТЕРАТУРЫ И ИНФОРМАЦИОННО-МЕТОДИЧЕСКОЕ ОБЕСПЕЧЕНИЕ ДИСЦИПЛИНЫ**

### **Основная литература**

*(электронные и печатные издания)*

- **1.** Инноватика. Учебное пособие / А.В. Барышева, К.В. Балдин, И.И. Передеряев; Под общ. ред. проф., д.т.н. А.В. Барышевой. - 3-e изд. - М.: Дашков и К, 2012. - 384 с.: 60x84 1/16. (переплет) ISBN 978-5-394- 00515-2, 1000 экз.
- 2. Базилевич А. И., Бобков Л. В., Вьюгина Л. К. и др. Инновационный менеджмент: учебник для бакалавров / [А. И. Базилевич, Л. В. Бобков, Л. К. Вьюгина и др.]; под ред. В. Я. Горфинкеля, Т. Г. Попадюк. Москва: Проспект, 2013. 422 с. <http://lib.dvfu.ru:8080/lib/item?id=chamo:670812&theme=FEFU>
- **3.** Матюхов, А. Е.Финансовая инфраструктура инновационной деятельности: проблемы формирования в России / А. Е. Матюхов. Финансы и кредит. - N 22 (2007), С. 77-83
- 4. Маренков Н. Л. Инноватика: [учебное пособие для вузов] / Н. Л. Маренков; Московский экономико-финансовый институт, Кафедра экономических дисциплин и управления. Изд. 2-е. Москва : URSS, : [Либроком], 2009. 300 с. http://lib.dvfu.ru:8080/lib/item?id=chamo:358269&theme=FEFU
- 5. Инновационный менеджмент: учебное пособие / Ю. П. Морозов, А. И. Гаврилов, А.Г. Городнов. Москва: ЮНИТИ, 2003 471 c. <http://lib.dvfu.ru:8080/lib/item?id=chamo:3871&theme=FEFU>

### **Дополнительная литература**

*(печатные и электронные издания)*

- **6.** Фияксель, Э. А. Проектный офис механизм совершенствования инновационной инфраструктуры региона / Э. А. Фияксель, А. А. Сысоева Экономический анализ: теория и практика. - N 27 (2009), С. 17-20. http://lib.dvfu.ru:8080/lib/item?id=chamo:655743&theme=FEFU
- 7. Комплексная оценка результатов инвестирования в развитии инновационной инфраструктуры / О. А. Коломиец Финансы и кредит. - N 21 (2008), С. 39-43.

<http://lib.dvfu.ru:8080/lib/item?id=chamo:596600&theme=FEFU>

8. Пушкаренко, А. Б. Региональная инновационная система : условия для коммерциализации научных разработок / А. Б. Пушкаренко ЭКО. Экономика и организация промышленного производства. - N 2 (2009), С. 104-108.

[http://lib.dvfu.ru:8080/search/query?match\\_1=PHRASE&field\\_1=a&term\\_1](http://lib.dvfu.ru:8080/search/query?match_1=PHRASE&field_1=a&term_1=%D0%9F%D1%83%D1%88%D0%BA%D0%B0%D1%80%D0%B5%D0%BD%D0%BA%D0%BE,+%D0%90.+%D0%91.+%D0%BA%D0%B0%D0%BD%D0%B4.+%D1%82%D0%B5%D1%85%D0%BD.+%D0%BD%D0%B0%D1%83%D0%BA,+%D0%BF%D1%80%D0%B5%D0%B4.+%D0%9A%D0%BE%D0%BC.+%D0%BF%D0%BE+%D0%BD%D0%B0%D1%83%D0%BA%D0%B5+%D0%B8+%D0%B8%D0%BD%D0%BD%D0%BE%D0%B2%D0%B0%D1%86.+%D0%BF%D0%BE%D0%BB%D0%B8%D1%82%D0%B8%D0%BA%D0%B5+%D0%B0%D0%B4%D0%BC.+%D0%A2%D0%BE%D0%BC%D1%81%D0%BA.+%D0%BE%D0%B1%D0%BB.+&theme=FEFU) [=%D0%9F%D1%83%D1%88%D0%BA%D0%B0%D1%80%D0%B5%D0](http://lib.dvfu.ru:8080/search/query?match_1=PHRASE&field_1=a&term_1=%D0%9F%D1%83%D1%88%D0%BA%D0%B0%D1%80%D0%B5%D0%BD%D0%BA%D0%BE,+%D0%90.+%D0%91.+%D0%BA%D0%B0%D0%BD%D0%B4.+%D1%82%D0%B5%D1%85%D0%BD.+%D0%BD%D0%B0%D1%83%D0%BA,+%D0%BF%D1%80%D0%B5%D0%B4.+%D0%9A%D0%BE%D0%BC.+%D0%BF%D0%BE+%D0%BD%D0%B0%D1%83%D0%BA%D0%B5+%D0%B8+%D0%B8%D0%BD%D0%BD%D0%BE%D0%B2%D0%B0%D1%86.+%D0%BF%D0%BE%D0%BB%D0%B8%D1%82%D0%B8%D0%BA%D0%B5+%D0%B0%D0%B4%D0%BC.+%D0%A2%D0%BE%D0%BC%D1%81%D0%BA.+%D0%BE%D0%B1%D0%BB.+&theme=FEFU) [%BD%D0%BA%D0%BE,+%D0%90.+%D0%91.+%D0%BA%D0%B0%D](http://lib.dvfu.ru:8080/search/query?match_1=PHRASE&field_1=a&term_1=%D0%9F%D1%83%D1%88%D0%BA%D0%B0%D1%80%D0%B5%D0%BD%D0%BA%D0%BE,+%D0%90.+%D0%91.+%D0%BA%D0%B0%D0%BD%D0%B4.+%D1%82%D0%B5%D1%85%D0%BD.+%D0%BD%D0%B0%D1%83%D0%BA,+%D0%BF%D1%80%D0%B5%D0%B4.+%D0%9A%D0%BE%D0%BC.+%D0%BF%D0%BE+%D0%BD%D0%B0%D1%83%D0%BA%D0%B5+%D0%B8+%D0%B8%D0%BD%D0%BD%D0%BE%D0%B2%D0%B0%D1%86.+%D0%BF%D0%BE%D0%BB%D0%B8%D1%82%D0%B8%D0%BA%D0%B5+%D0%B0%D0%B4%D0%BC.+%D0%A2%D0%BE%D0%BC%D1%81%D0%BA.+%D0%BE%D0%B1%D0%BB.+&theme=FEFU) [0%BD%D0%B4.+%D1%82%D0%B5%D1%85%D0%BD.+%D0%BD%D](http://lib.dvfu.ru:8080/search/query?match_1=PHRASE&field_1=a&term_1=%D0%9F%D1%83%D1%88%D0%BA%D0%B0%D1%80%D0%B5%D0%BD%D0%BA%D0%BE,+%D0%90.+%D0%91.+%D0%BA%D0%B0%D0%BD%D0%B4.+%D1%82%D0%B5%D1%85%D0%BD.+%D0%BD%D0%B0%D1%83%D0%BA,+%D0%BF%D1%80%D0%B5%D0%B4.+%D0%9A%D0%BE%D0%BC.+%D0%BF%D0%BE+%D0%BD%D0%B0%D1%83%D0%BA%D0%B5+%D0%B8+%D0%B8%D0%BD%D0%BD%D0%BE%D0%B2%D0%B0%D1%86.+%D0%BF%D0%BE%D0%BB%D0%B8%D1%82%D0%B8%D0%BA%D0%B5+%D0%B0%D0%B4%D0%BC.+%D0%A2%D0%BE%D0%BC%D1%81%D0%BA.+%D0%BE%D0%B1%D0%BB.+&theme=FEFU) [0%B0%D1%83%D0%BA,+%D0%BF%D1%80%D0%B5%D0%B4.+%D0](http://lib.dvfu.ru:8080/search/query?match_1=PHRASE&field_1=a&term_1=%D0%9F%D1%83%D1%88%D0%BA%D0%B0%D1%80%D0%B5%D0%BD%D0%BA%D0%BE,+%D0%90.+%D0%91.+%D0%BA%D0%B0%D0%BD%D0%B4.+%D1%82%D0%B5%D1%85%D0%BD.+%D0%BD%D0%B0%D1%83%D0%BA,+%D0%BF%D1%80%D0%B5%D0%B4.+%D0%9A%D0%BE%D0%BC.+%D0%BF%D0%BE+%D0%BD%D0%B0%D1%83%D0%BA%D0%B5+%D0%B8+%D0%B8%D0%BD%D0%BD%D0%BE%D0%B2%D0%B0%D1%86.+%D0%BF%D0%BE%D0%BB%D0%B8%D1%82%D0%B8%D0%BA%D0%B5+%D0%B0%D0%B4%D0%BC.+%D0%A2%D0%BE%D0%BC%D1%81%D0%BA.+%D0%BE%D0%B1%D0%BB.+&theme=FEFU) [%9A%D0%BE%D0%BC.+%D0%BF%D0%BE+%D0%BD%D0%B0%D1](http://lib.dvfu.ru:8080/search/query?match_1=PHRASE&field_1=a&term_1=%D0%9F%D1%83%D1%88%D0%BA%D0%B0%D1%80%D0%B5%D0%BD%D0%BA%D0%BE,+%D0%90.+%D0%91.+%D0%BA%D0%B0%D0%BD%D0%B4.+%D1%82%D0%B5%D1%85%D0%BD.+%D0%BD%D0%B0%D1%83%D0%BA,+%D0%BF%D1%80%D0%B5%D0%B4.+%D0%9A%D0%BE%D0%BC.+%D0%BF%D0%BE+%D0%BD%D0%B0%D1%83%D0%BA%D0%B5+%D0%B8+%D0%B8%D0%BD%D0%BD%D0%BE%D0%B2%D0%B0%D1%86.+%D0%BF%D0%BE%D0%BB%D0%B8%D1%82%D0%B8%D0%BA%D0%B5+%D0%B0%D0%B4%D0%BC.+%D0%A2%D0%BE%D0%BC%D1%81%D0%BA.+%D0%BE%D0%B1%D0%BB.+&theme=FEFU) [%83%D0%BA%D0%B5+%D0%B8+%D0%B8%D0%BD%D0%BD%D0](http://lib.dvfu.ru:8080/search/query?match_1=PHRASE&field_1=a&term_1=%D0%9F%D1%83%D1%88%D0%BA%D0%B0%D1%80%D0%B5%D0%BD%D0%BA%D0%BE,+%D0%90.+%D0%91.+%D0%BA%D0%B0%D0%BD%D0%B4.+%D1%82%D0%B5%D1%85%D0%BD.+%D0%BD%D0%B0%D1%83%D0%BA,+%D0%BF%D1%80%D0%B5%D0%B4.+%D0%9A%D0%BE%D0%BC.+%D0%BF%D0%BE+%D0%BD%D0%B0%D1%83%D0%BA%D0%B5+%D0%B8+%D0%B8%D0%BD%D0%BD%D0%BE%D0%B2%D0%B0%D1%86.+%D0%BF%D0%BE%D0%BB%D0%B8%D1%82%D0%B8%D0%BA%D0%B5+%D0%B0%D0%B4%D0%BC.+%D0%A2%D0%BE%D0%BC%D1%81%D0%BA.+%D0%BE%D0%B1%D0%BB.+&theme=FEFU) [%BE%D0%B2%D0%B0%D1%86.+%D0%BF%D0%BE%D0%BB%D0%](http://lib.dvfu.ru:8080/search/query?match_1=PHRASE&field_1=a&term_1=%D0%9F%D1%83%D1%88%D0%BA%D0%B0%D1%80%D0%B5%D0%BD%D0%BA%D0%BE,+%D0%90.+%D0%91.+%D0%BA%D0%B0%D0%BD%D0%B4.+%D1%82%D0%B5%D1%85%D0%BD.+%D0%BD%D0%B0%D1%83%D0%BA,+%D0%BF%D1%80%D0%B5%D0%B4.+%D0%9A%D0%BE%D0%BC.+%D0%BF%D0%BE+%D0%BD%D0%B0%D1%83%D0%BA%D0%B5+%D0%B8+%D0%B8%D0%BD%D0%BD%D0%BE%D0%B2%D0%B0%D1%86.+%D0%BF%D0%BE%D0%BB%D0%B8%D1%82%D0%B8%D0%BA%D0%B5+%D0%B0%D0%B4%D0%BC.+%D0%A2%D0%BE%D0%BC%D1%81%D0%BA.+%D0%BE%D0%B1%D0%BB.+&theme=FEFU) [B8%D1%82%D0%B8%D0%BA%D0%B5+%D0%B0%D0%B4%D0%BC.](http://lib.dvfu.ru:8080/search/query?match_1=PHRASE&field_1=a&term_1=%D0%9F%D1%83%D1%88%D0%BA%D0%B0%D1%80%D0%B5%D0%BD%D0%BA%D0%BE,+%D0%90.+%D0%91.+%D0%BA%D0%B0%D0%BD%D0%B4.+%D1%82%D0%B5%D1%85%D0%BD.+%D0%BD%D0%B0%D1%83%D0%BA,+%D0%BF%D1%80%D0%B5%D0%B4.+%D0%9A%D0%BE%D0%BC.+%D0%BF%D0%BE+%D0%BD%D0%B0%D1%83%D0%BA%D0%B5+%D0%B8+%D0%B8%D0%BD%D0%BD%D0%BE%D0%B2%D0%B0%D1%86.+%D0%BF%D0%BE%D0%BB%D0%B8%D1%82%D0%B8%D0%BA%D0%B5+%D0%B0%D0%B4%D0%BC.+%D0%A2%D0%BE%D0%BC%D1%81%D0%BA.+%D0%BE%D0%B1%D0%BB.+&theme=FEFU) [+%D0%A2%D0%BE%D0%BC%D1%81%D0%BA.+%D0%BE%D0%B1](http://lib.dvfu.ru:8080/search/query?match_1=PHRASE&field_1=a&term_1=%D0%9F%D1%83%D1%88%D0%BA%D0%B0%D1%80%D0%B5%D0%BD%D0%BA%D0%BE,+%D0%90.+%D0%91.+%D0%BA%D0%B0%D0%BD%D0%B4.+%D1%82%D0%B5%D1%85%D0%BD.+%D0%BD%D0%B0%D1%83%D0%BA,+%D0%BF%D1%80%D0%B5%D0%B4.+%D0%9A%D0%BE%D0%BC.+%D0%BF%D0%BE+%D0%BD%D0%B0%D1%83%D0%BA%D0%B5+%D0%B8+%D0%B8%D0%BD%D0%BD%D0%BE%D0%B2%D0%B0%D1%86.+%D0%BF%D0%BE%D0%BB%D0%B8%D1%82%D0%B8%D0%BA%D0%B5+%D0%B0%D0%B4%D0%BC.+%D0%A2%D0%BE%D0%BC%D1%81%D0%BA.+%D0%BE%D0%B1%D0%BB.+&theme=FEFU) [%D0%BB.+&theme=FEFU](http://lib.dvfu.ru:8080/search/query?match_1=PHRASE&field_1=a&term_1=%D0%9F%D1%83%D1%88%D0%BA%D0%B0%D1%80%D0%B5%D0%BD%D0%BA%D0%BE,+%D0%90.+%D0%91.+%D0%BA%D0%B0%D0%BD%D0%B4.+%D1%82%D0%B5%D1%85%D0%BD.+%D0%BD%D0%B0%D1%83%D0%BA,+%D0%BF%D1%80%D0%B5%D0%B4.+%D0%9A%D0%BE%D0%BC.+%D0%BF%D0%BE+%D0%BD%D0%B0%D1%83%D0%BA%D0%B5+%D0%B8+%D0%B8%D0%BD%D0%BD%D0%BE%D0%B2%D0%B0%D1%86.+%D0%BF%D0%BE%D0%BB%D0%B8%D1%82%D0%B8%D0%BA%D0%B5+%D0%B0%D0%B4%D0%BC.+%D0%A2%D0%BE%D0%BC%D1%81%D0%BA.+%D0%BE%D0%B1%D0%BB.+&theme=FEFU)

9. Михайлова Ю. С. Проблемы развития инфраструктуры инновационной деятельности в России / Ю. С. Михайлова, И. Н. Дроздов. Тезисы докладов - Владивосток: Изд. дом Дальневосточного федерального университета, 2013. С. 244-246.

http://lib.dvfu.ru:8080/lib/item?id=chamo:707886&theme=FEFU

10. Губарьков С. В. Теория и методология инновационного управления в вузах России / С. В. Губарьков; Дальневосточный федеральный университет. Владивосток: Изд-во Дальневосточного федерального университета, 2013. 152 с.

http://lib.dvfu.ru:8080/lib/item?id=chamo:839945&theme=FEFU

- 11. Падерин И. М. Взаимодействие центров трансфера технологий с инновационно-технологическими центрами на базе Уральского регионального ЦТТ / И. М. Падерин Инновации. - N 3 (2004), С. 49-56 <http://lib.dvfu.ru:8080/lib/item?id=chamo:455178&theme=FEFU>
- 12. Плетнев К. И. Направления формирования в России инновационной инфраструктуры / К. И. Плетнев, О. В. Кичиков Инновации. - N 9 (2005), С. 58-63 2005

http://lib.dvfu.ru:8080/lib/item?id=chamo:480907&theme=FEFU

13. Никулина О. В. Анализ российского и зарубежного опыта формирования инновационной инфраструктуры для создания и развития малых предприятий / О. В. Никулина Качество. Инновации. Образование. - N 10 (2009), С. 17-23

http://lib.dvfu.ru:8080/lib/item?id=chamo:624549&theme=FEFU

- 14. Шепелев Г.В. Проблемы развития инновационной инфраструктуры / Г. В. Шепелев Инновации. - N 2 (2005), С. 6-152005 http://lib.dvfu.ru:8080/lib/item?id=chamo:467685&theme=FEFU
- 15. "Роль инновационной инфраструктуры в коммерциализации научнотехнической продукции. Анализ деятельности и оценка эффективности центров трансфера технологий": [материалы семинара, 24-26 окт. 2005 г., Звенигород] Инновации. - N 8 (2005), С. 37-40 2005. <http://lib.dvfu.ru:8080/lib/item?id=chamo:480873&theme=FEFU>

16.Карпенко Е.М В.М. Карпенко Инновационный менеджмент http://lib.dvfu.ru:8080/lib/item?id=IPRbooks:IPRbooks-28080&theme=FEFU

### **Нормативно-правовые материалы**

- 1. Федеральный закон "О контрактной системе в сфере закупок товаров, работ, услуг для обеспечения государственных и муниципальных нужд" от 05.04.2013 N 44-ФЗ (последняя редакция). [Электронный ресурс] – КонсультантПлюс. [http://](http://www.consultant.ru/cons/cgi/online.cgi?req=doc;base=LAW;n=186310#0) [http://www.consultant.ru/document/cons\\_doc\\_LAW\\_144624/](http://www.consultant.ru/cons/cgi/online.cgi?req=doc;base=LAW;n=186310#0)
- 2. Федеральный закон "О закупках товаров, работ, услуг отдельными видами юридических лиц" от 18.07.2011 N 223-ФЗ (последняя редакция). [Электронный ресурс] – КонсультантПлюс. [http://www.consultant.ru/document/cons\\_doc\\_LAW\\_116964/](http://www.consultant.ru/document/cons_doc_LAW_116964/)

# **Перечень ресурсов информационно-телекоммуникационной сети «Интернет»**

1. КонсультантПлюс – законодательство РФ, кодексы и законы в последней редакции. (www.consultant.ru/)

- 2. Молодой учёный Ежемесячный научный журнал (http://moluch.ru/)
- 3. eLIBRARY.RU научная электронная библиотека (elibrary.ru/)
- 4. Naked Science научно-популярный портал (https://naked-science.ru/)

## **Перечень информационных технологий и программного обеспечения**

1. Компьютеры класса Pentium;

2. Мультимедийная (презентационная) - система Проектор 3-chip DLP, 10 600 ANSI-лм, WUXGA 1 920х1 200 (16:10) PT-DZ110XE Panasonic, экран 316х500 см, 16:10 c эл. приводом, крепление настенно-потолочное Elpro Large Electrol Projecta;

3. Подключение к общекорпоративной компьютерной сети ДВФУ и сети Интернет; лицензионное программное обеспечение (общесистемное и специальное).

4. Microsoft PowerPoint.

5. Project Expert.

### **VI. МЕТОДИЧЕСКИЕ УКАЗАНИЯ ПО ОСВОЕНИЮ ДИСЦИПЛИНЫ**

Обучение студентов по дисциплине «Имитационное моделирование в управлении инновациями» предполагает чтение лекций, проведение практических и лабораторных занятий, а также самостоятельную работу студента.

В ходе лекций преподаватель излагает и разъясняет основные, наиболее сложные понятия темы, а также связанные с ней теоретические и практические проблемы, дает рекомендации и указания по выполнению самостоятельной работы.

Самостоятельная работа предполагает работу студента с первоисточниками. При этом, предполагается, что студент конспектирует систематизированный материал, излагая материал, как в виде текста, так и в табличном виде. Периодически (в соответствии с план-графиком) по итогам текущей самостоятельной работы студент готовит рефераты и доклады по заранее выбранной и согласованной с преподавателем теме.

Конспекты лекций и результатов самостоятельной работы служат оценочным средством, позволяющим преподавателю определить объем конспектируемого материала, способность студента излагать материал, его систематизировать и представлять в форме, удобной для дальнейшей работы.

Качество учебной работы студентов преподаватель оценивает в конце лекционного занятия (по результатам собеседований, изучения рефератов, оглашения докладов) выставляя в Тандем текущие баллы в течении недели после занятий. Студент имеет право ознакомиться с ними.

Итоговый контроль результатов прохождения курса «Имитационное моделирование в управлении инновациями» предполагает собеседование преподавателя с каждым студентом на темы, связанные с изучаемой дисциплиной, и рассчитанное на выяснение объѐма знаний обучающегося по определѐнному разделу, теме, проблеме и т.п.

17

## **VII. МАТЕРИАЛЬНО-ТЕХНИЧЕСКОЕ ОБЕСПЕЧЕНИЕ ДИСЦИПЛИНЫ**

Мультимедийная аудитория:

Проектор 3-chip DLP, 10 600 ANSI-лм, WUXGA 1 920х1 200 (16:10) PT-DZ110XE Panasonic; экран  $316x500$  см,  $16:10$  с эл. приводом; крепление настенно-потолочное Elpro Large Electrol Projecta; профессиональная ЖКпанель 47", 500 Кд/м2, Full HD M4716CCBA LG; подсистема видеоисточников документ-камера CP355AF Avervision; подсистема видеокоммутации; подсистема аудиокоммутации и звукоусиления; подсистема интерактивного управления; беспроводные ЛВС обеспечены системой на базе точек доступа 802.11a/b/g/n 2x2 MIMO(2SS).

Компьютеры с доступом в Интернет.

Приложение 1

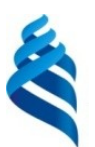

МИНИСТЕРСТВО НАУКИ И ВЫСШЕГО ОБРАЗОВАНИЯ РОССИЙСКОЙ ФЕДЕРАЦИИ Федеральное государственное автономное образовательное учреждение высшего образования **«Дальневосточный федеральный университет»**

(ДВФУ)

**ИНЖЕНЕРНАЯ ШКОЛА**

## **УЧЕБНО-МЕТОДИЧЕСКОЕ ОБЕСПЕЧЕНИЕ САМОСТОЯТЕЛЬНОЙ РАБОТЫ ОБУЧАЮЩИХСЯ**

# **по дисциплине «Имитационное моделирование в управлении инновациями» Направление подготовки 27.03.05 Инноватика**

Программа академического бакалавриата «Управление инновациями» **Форма подготовки очная**

> **Владивосток 2018**

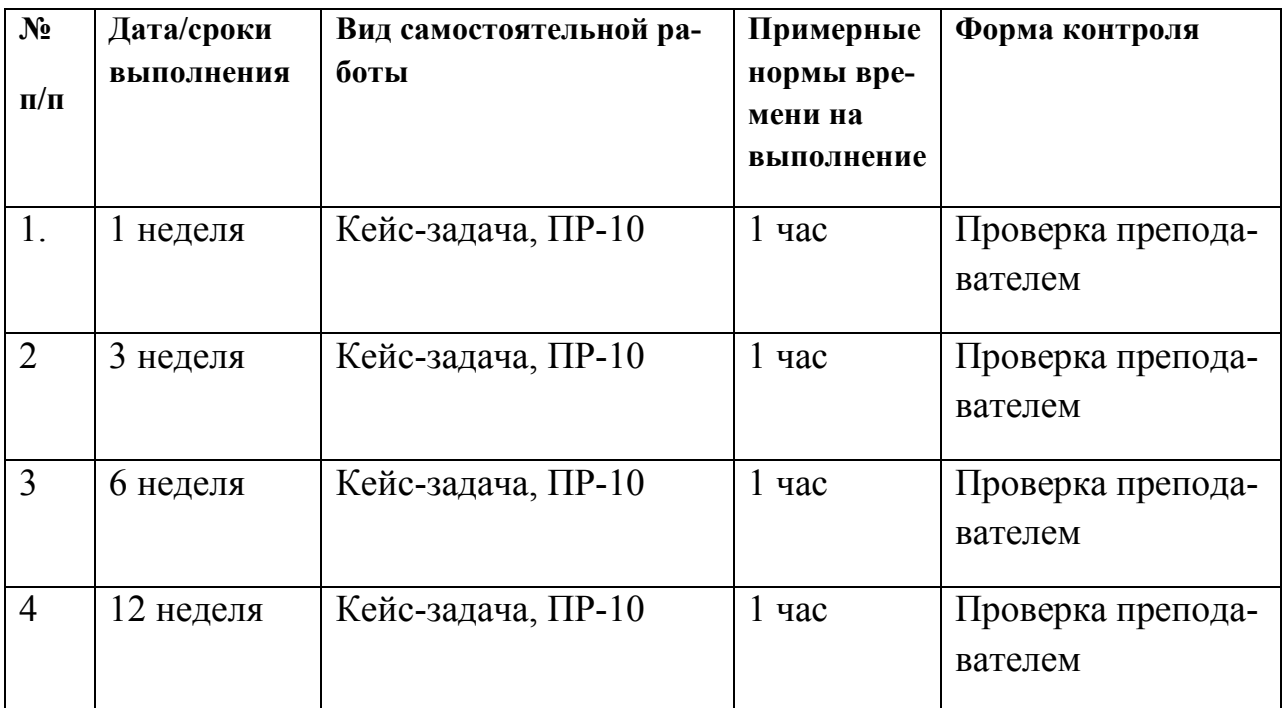

### **План-график выполнения самостоятельной работы по дисциплине**

### **Рекомендации по самостоятельной работе студентов**

Самостоятельная работа предполагает работу студента в библиотеке с использованием предлагаемой к изучению литературы и поиск информации в Интернет-ресурсах. При этом студент систематизирует материал и оформляет записи в виде конспектов. При систематизации отдельных формул и способов решения студент стремится выявить как можно больше вариантов решения с указанием причинно-следственной связи по их применению.

Критерии оценки:

8 баллов выставляется студенту, если все кейс-задачи выполнены  $\Box$ должным образом;

 $\Box$ 4 балла выставляется студенту, если все кейс-задачи выполнены должным образом, но имеются отдельные неточности в изложении;

2 балла выставляется студенту, если не все кейс-задачи выполнены  $\Box$ должным образом;

 $\Box$ 0 баллов выставляется студенту, если все кейс-задачи не выполнены.

20

Приложение 2

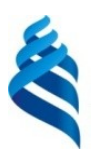

### МИНИСТЕРСТВО YFERB B DSCITUJ ОБРАЗОВАНИЯ РОССИЙСКОЙ ФЕДЕРАЦИИ Федеральное государственное автономное образовательное учреждение высшего образования **«Дальневосточный федеральный университет»**

(ДВФУ)

**ИНЖЕНЕРНАЯ ШКОЛА**

## **ФОНД ОЦЕНОЧНЫХ СРЕДСТВ**

# **по дисциплине «Имитационное моделирование в управлении инновациями»**

## **Направление подготовки 27.03.05 Инноватика**

Программа академического бакалавриата «Управление инновациями»

### **Форма подготовки очная**

**Владивосток 2018**

# Паспорт ФОС

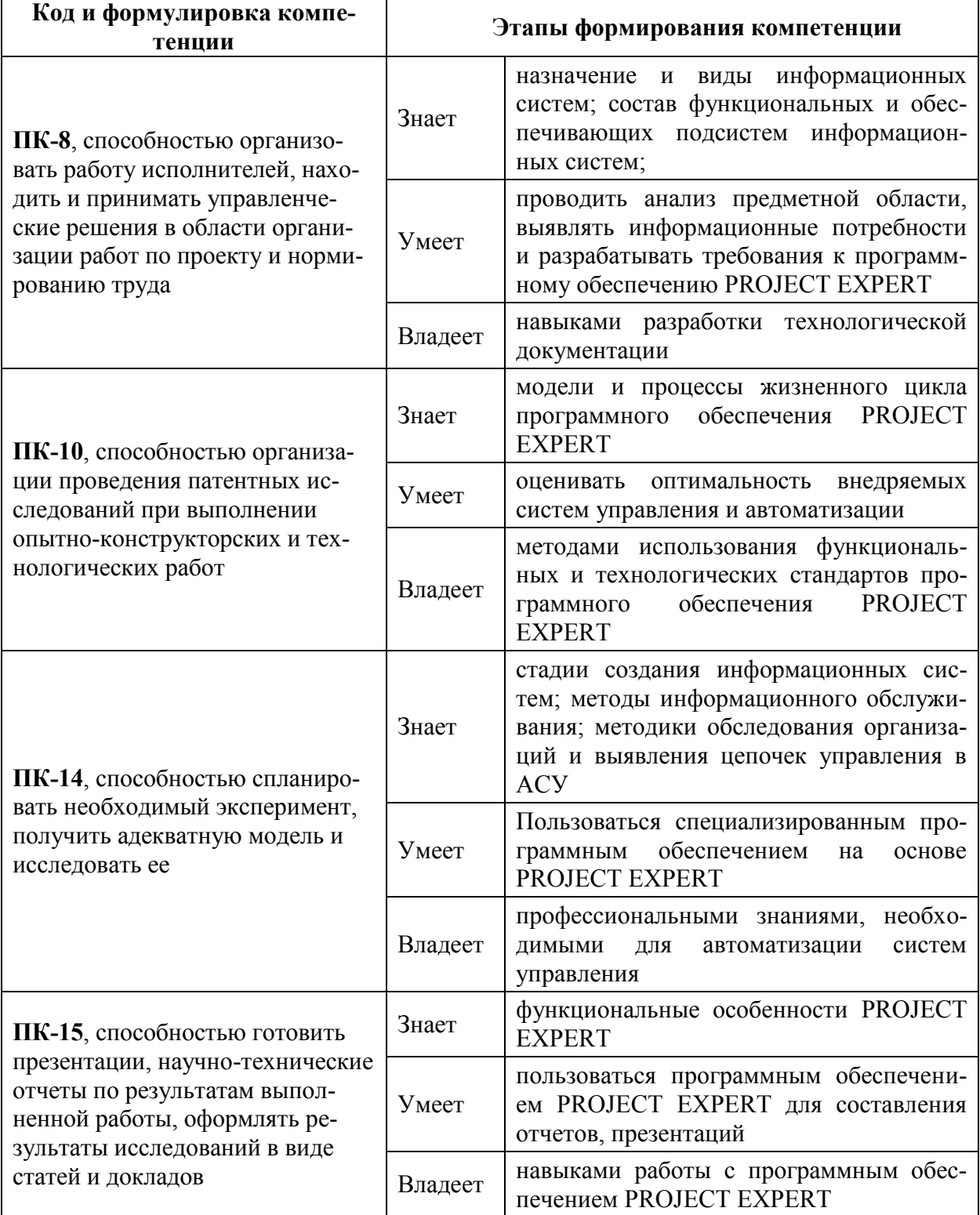

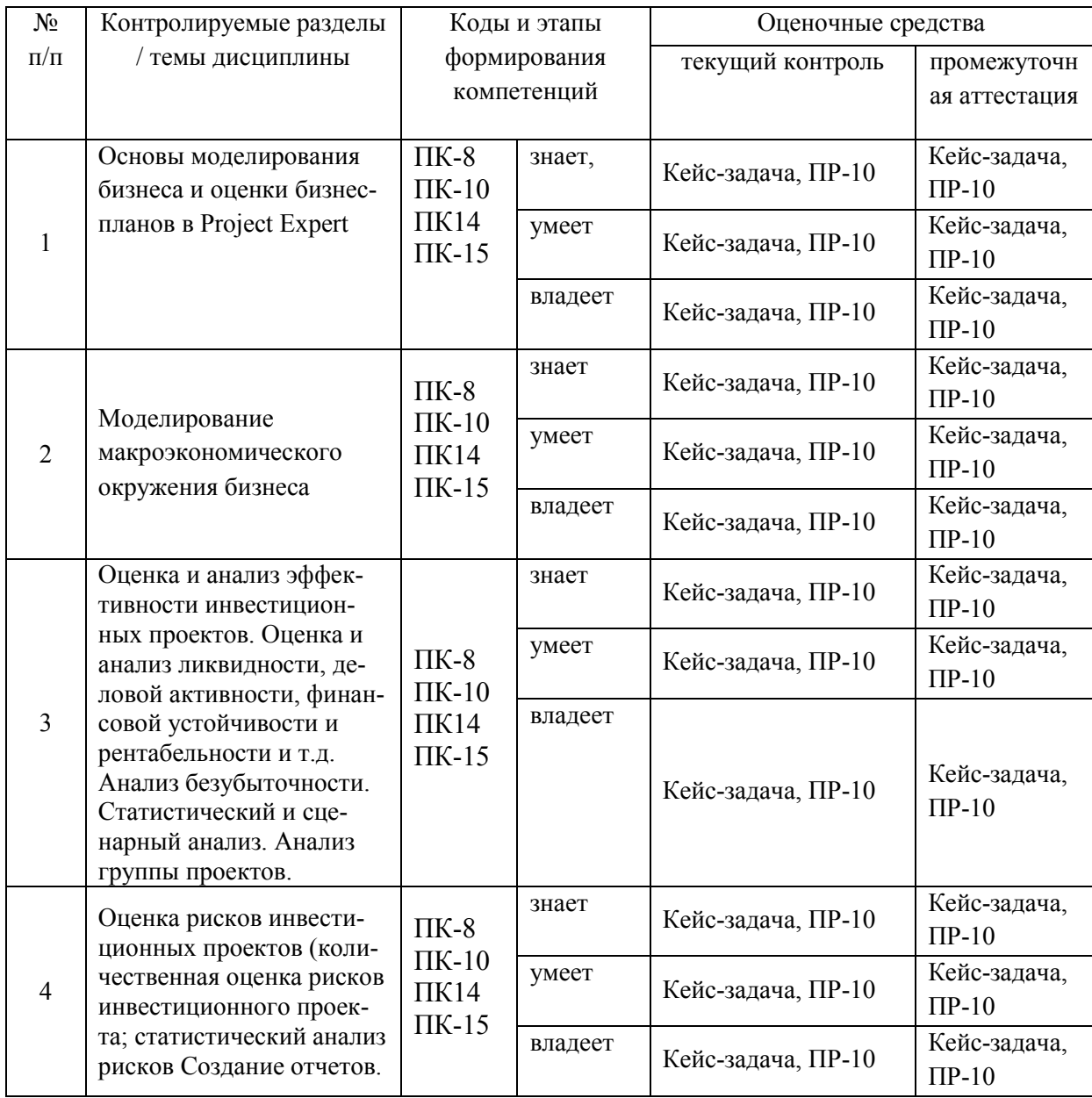

## **Шкала оценивания уровня сформированности компетенций по дисциплине «Имитационное моделирование в управлении инновациями»**

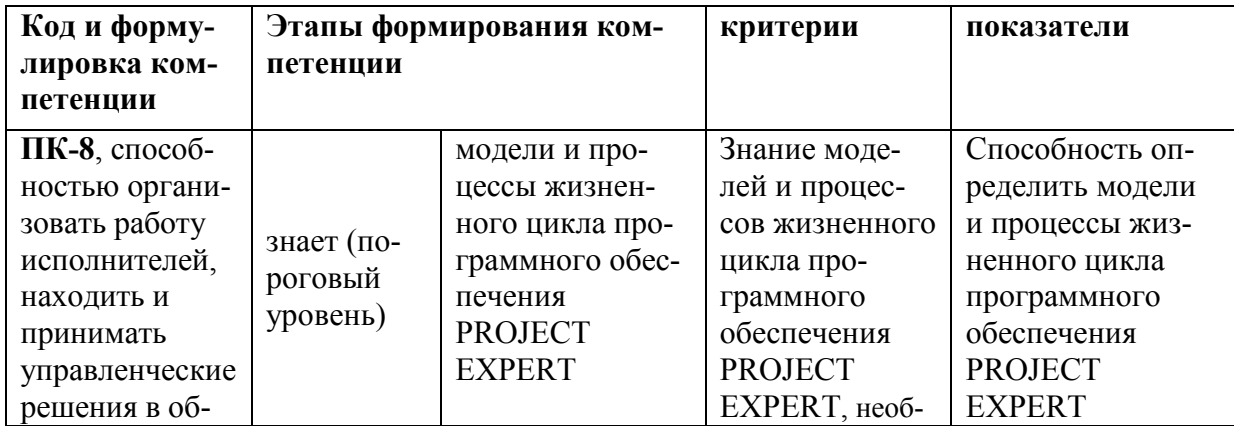

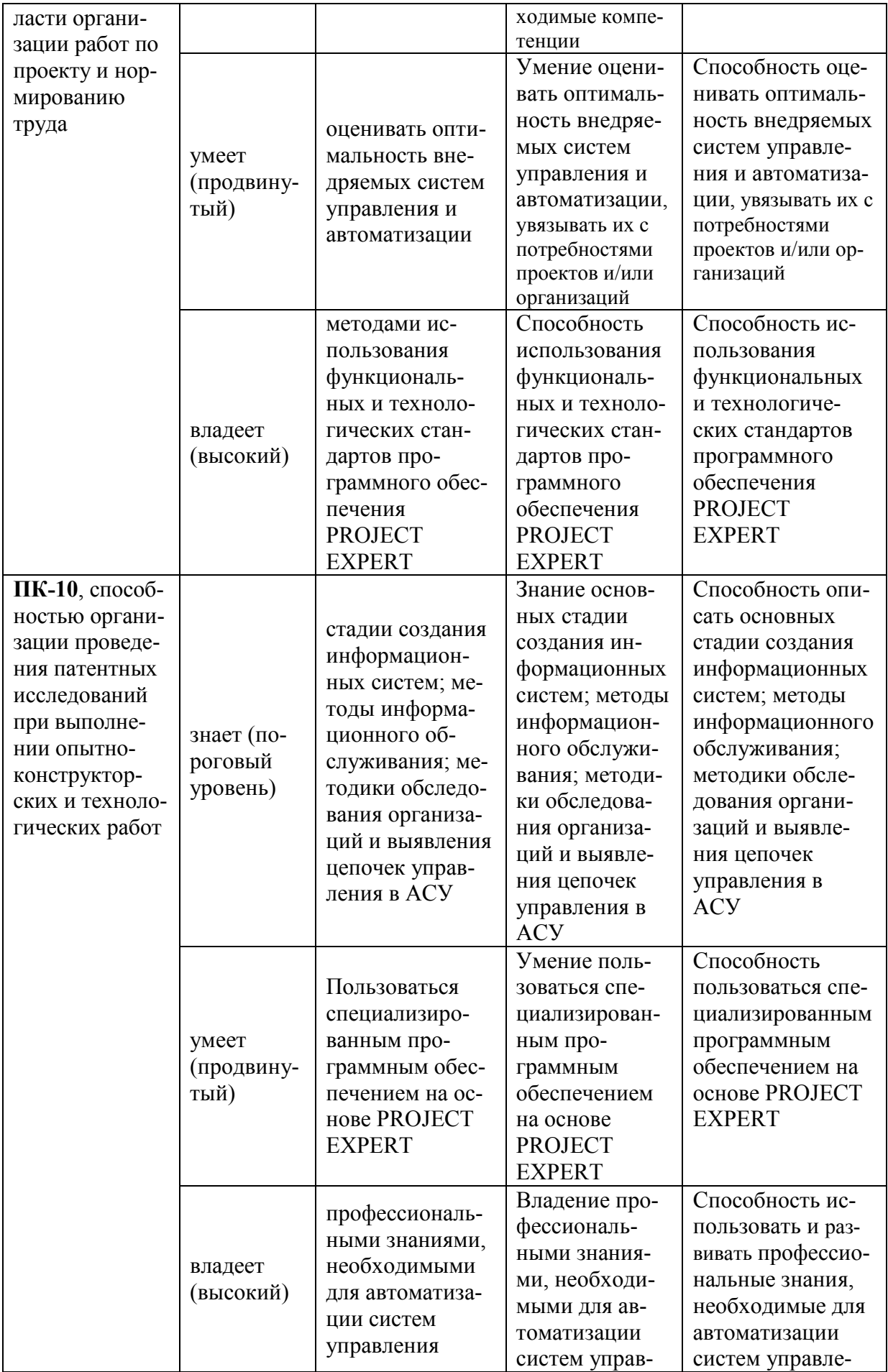

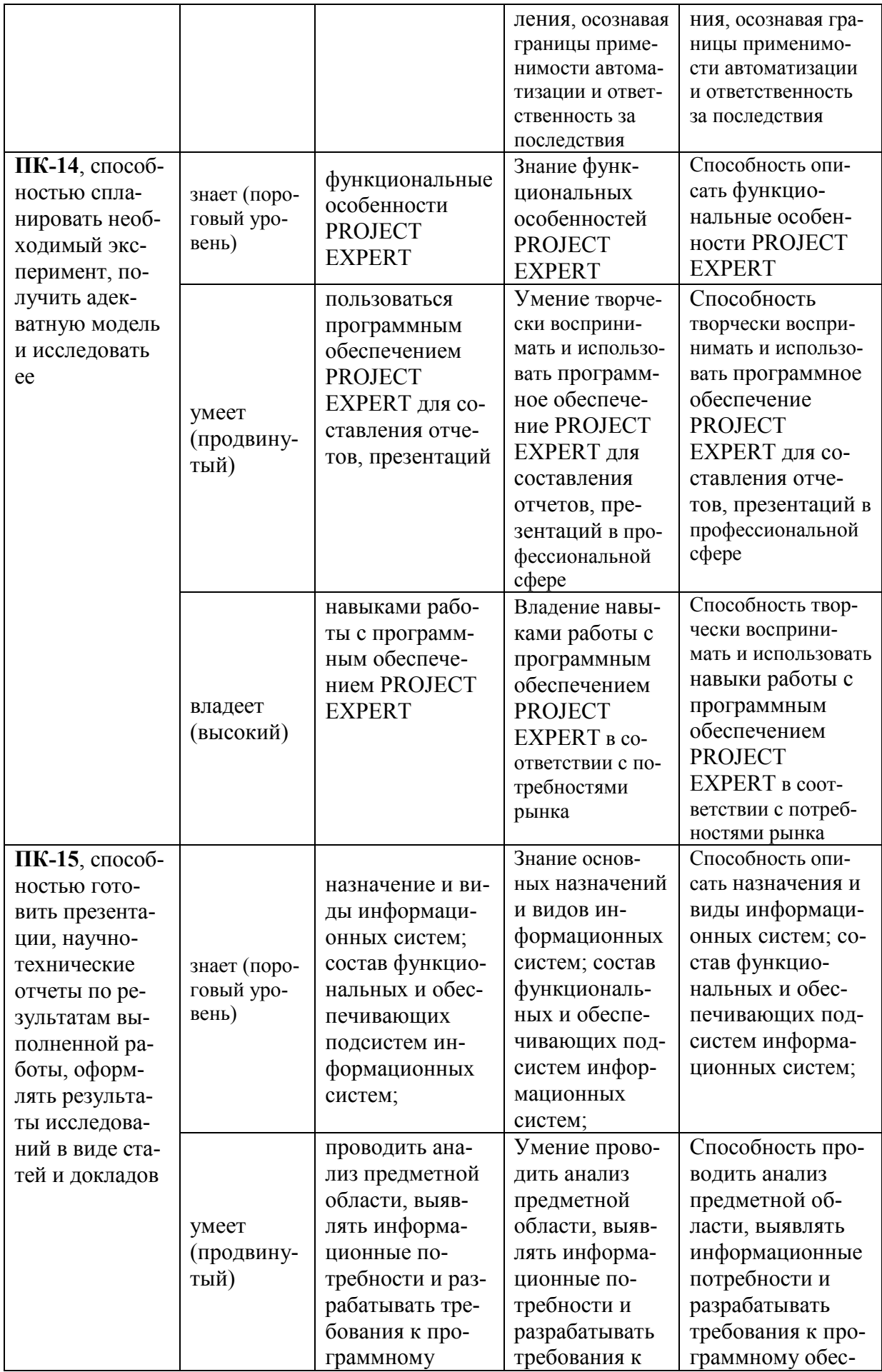

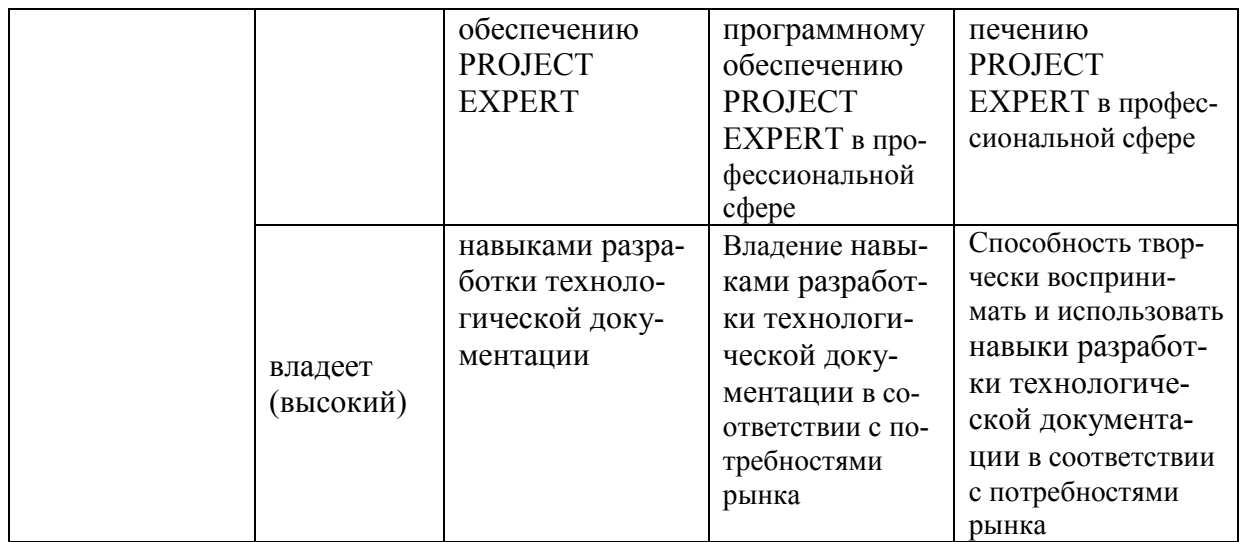

# Методические рекомендации, определяющие процедуры оценивания результатов освоения дисциплины

## Оценочные средства для промежуточной аттестации

Промежуточная аттестация студентов по дисциплине «Имитационное моделирование в управлении инновациями» является обязательной, для получения положительной оценки на экзамене, студентам необходимо на собеседовании с преподавателем дать характеристику элементарным ситуациям, возникающим в повседневной деятельности людей и требующим понимания сути профессии инновационного менеджера. В ходе собеседования каждый студент должен разобрать три ситуации и обосновать свой ответ для каждой ИЗ НИХ

## Темы кейс-залач

по дисциплине «Имитационное моделирование в управлении инновациями»

Создать Бизнес-планы по открытию:

- 1. автомойки:
- 2. автошколы;
- 3. антикафе;
- 4. вегетарианского кафе;
- 5. ГОСТИНИЦЫ ДЛЯ ЖИВОТНЫХ;
- 6. интернет-кафе;
- 7. лингвистического центра;
- 8. проката свадебных платьев;
- 9. ремонта обуви;
- 10.ремонта оргтехники;
- 11.танцевальной студии;
- 12.тренажерного зала;
- 13.фирмы по организации праздничных мероприятий;
- 14.фирмы, занимающейся частным извозом школьников;
- 15.флористического салона;
- 16.фотостудии;
- 17.химчистки;
- 18.хлебопекарни;
- 19.частного детского сада;
- 20.частного стоматологического кабинета.

## **Критерии выставления оценки студенту на экзамене по дисциплине «Имитационное моделирование в управлении инновациями»:**

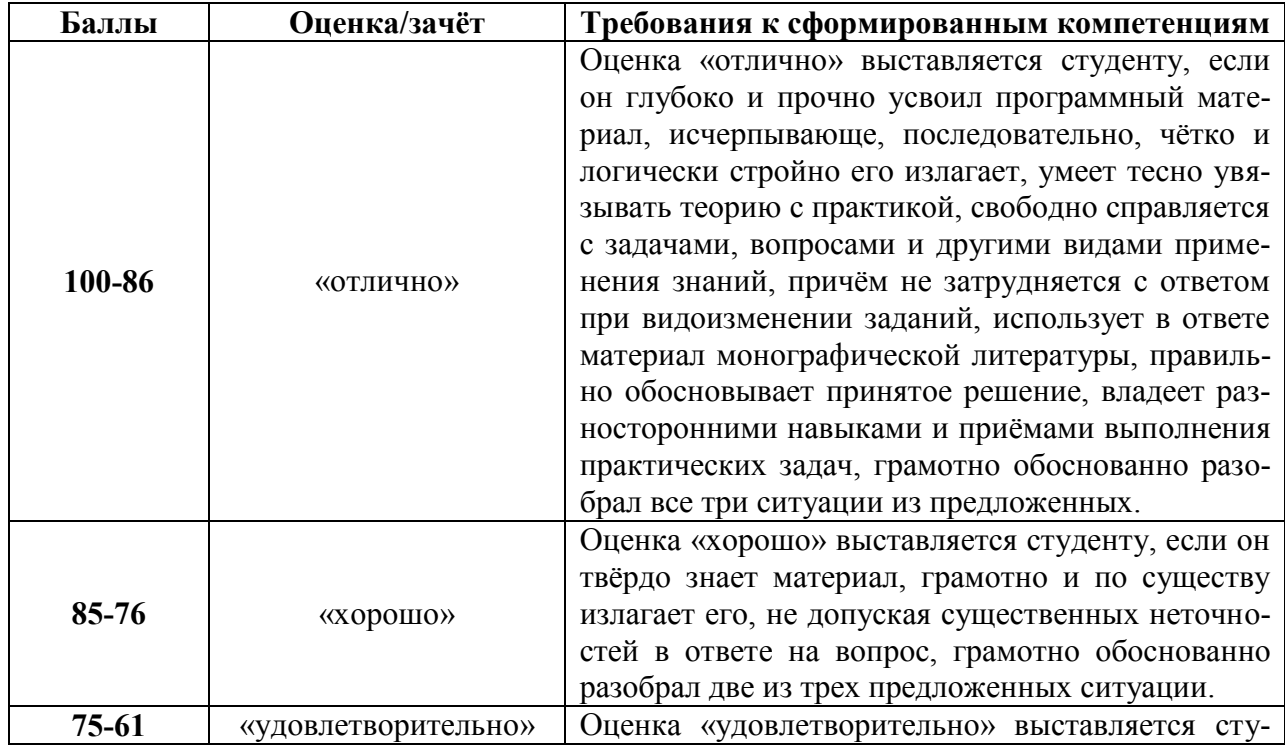

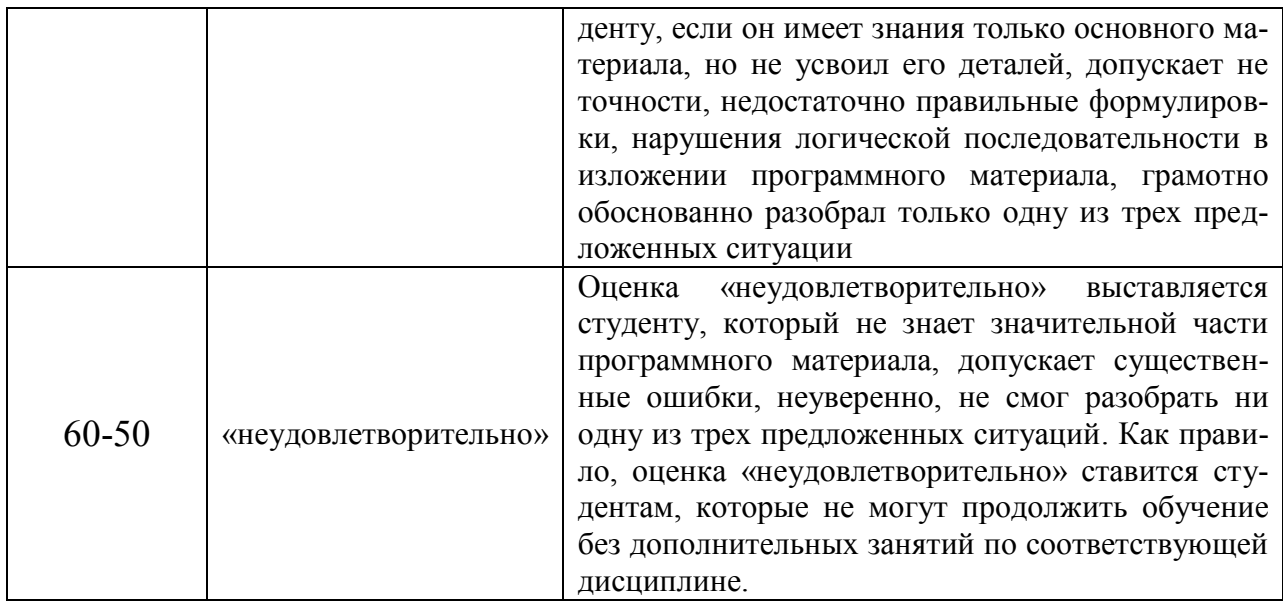

### Оценочные средства для текущей аттестации

### Контрольные вопросы

# по дисциплине «Имитационное моделирование в управлении инновациями»

1. Какие исходные данные вводятся для формирования финансовой модели проекта?

2. Какие дополнительные данные вводятся для формирования финансовой модели предприятия?

3. Каково назначение аналитической системы Project Expert?

4. Какова структура бизнес-планов Project Expert?

5. Каково основное назначение раздела "Проект"?

6. Из каких основных модулей состоит раздел "Проект"?

7.В каком модуле вводится общая информация о проекте?

8.В каком модуле вводится перечень продуктов?

9. Каким образом можно защитить проект?

10. Какие временные масштабы имеются для предоставления информаиии?

11.В каком модуле вводятся ставка дисконтирования и степень детализации расчетов?

12.Назовите основные режимы доступа к данным проекта.

13.Каково основное назначение раздела "Компания"?

14.Из каких модулей состоит раздел "Компания"?

15.В каком модуле вводится описание текущего финансового состояния предприятия?

16.Какие существуют организационно-правовые формы реализации нового проекта?

17.Какие вкладки содержит диалоговое окно "Стартовый баланс"?

18.Каковы сущность и эффект метода FIFO?

19.Каковы сущность и эффект метода LIFO?

20.Каково основное назначение раздела "Окружение"?

21.Для чего предназначен модуль "Валюта"?

22.Для чего вводится вторая дополнительная валюта?

23.В каком модуле вводятся значения ставок рефинансирования?

24.В каком модуле и как учитывается экономическая ситуация в стра-

не?

25.Перечислите основные объекты показателя инфляции.

26.В каком модуле учитывается налоговый режим реализации проекта?

27.Как задать нестандартный налог?

28.Для чего предназначен раздел "Инвестиционный план"?

29.В каком модуле строится диаграмма ГАНТТ?

30.В чем назначение календарного плана?

31.Для чего предназначен раздел "Операционный план"?

32.В каких случаях применяется функция "быстрый ввод"?

33.На какие группы разделяются данные о персонале?

34.Для чего предназначен раздел "Анализ проекта"?

35.Из каких модулей состоит раздел "Результаты"?

36.Для чего предназначен модуль "Экономические показатели"?

37. Для чего предназначен модуль "Анализ чувствительности"?

38. Назовите основные показатели экономической эффективности про-

екта.

39. Какие результаты можно представить в графическом виде?

40. Какую зависимость исследует анализ точки безубыточности?

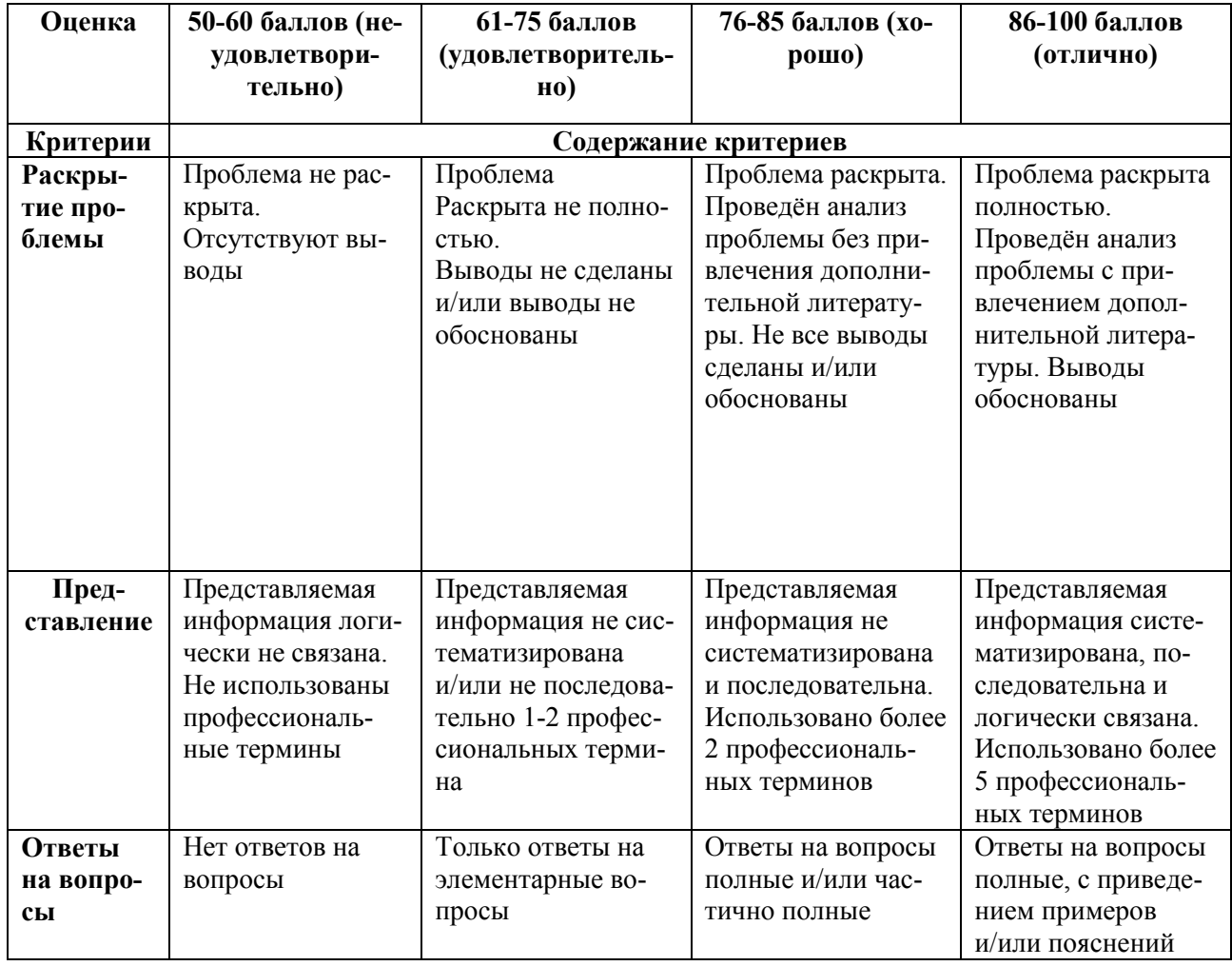

## Критерии оценки: